## <span id="page-0-0"></span>Notas de aula: Introdução à Informática

#### Prof. Juan C. Brêttas

UFF - Universidade Federal Fluminense

## Volta Redonda, 2017

[Notas de aula:](#page-44-0) Introdução à Informática

[Motivação](#page-1-0)

[Vetores](#page-5-0)

[Declaração de](#page-8-0) vetores

[Entrada de dados](#page-17-0) em um vetor

[Saída de dados em](#page-22-0) um vetor

**[Matrizes](#page-25-0)** 

[Entrada de dados](#page-30-0) em Matrizes

[Atribuição em](#page-33-0) **Matrizes** 

[Saída de dados em](#page-36-0) **Matrizes** 

[Percurso em](#page-39-0) matrizes

### <span id="page-1-0"></span>Motivação

Escrever um algoritmo para calcular a temperatura média dos últimos n dias passados e fornecer a temperatura em cada dia. Represente cada dia com uma variável. O usuário fornecerá a quantidade de dias passados e a temperatura em cada um deles.

#### Definição de vetor

- 
- 
- 

[Notas de aula:](#page-0-0) Introdução à Informática

[Motivação](#page-1-0)

[Vetores](#page-5-0)

[Declaração de](#page-8-0) vetores

[Entrada de dados](#page-17-0) em um vetor

[Saída de dados em](#page-22-0) um vetor

**[Matrizes](#page-25-0)** 

[Entrada de dados](#page-30-0) em Matrizes

[Atribuição em](#page-33-0) **Matrizes** 

[Saída de dados em](#page-36-0) **Matrizes** 

[Percurso em](#page-39-0) matrizes

## Motivação

Escrever um algoritmo para calcular a temperatura média dos últimos n dias passados e fornecer a temperatura em cada dia. Represente cada dia com uma variável. O usuário fornecerá a quantidade de dias passados e a temperatura em cada um deles.

#### Definição de vetor

- ► Um vetor é uma estrutura de dados que armazena
- ► Vetor é uma variável composta homogênea
- $\triangleright$  Vetor é um conjunto de variaveis do mesmo tipo

[Notas de aula:](#page-0-0) Introdução à Informática

[Motivação](#page-1-0)

[Vetores](#page-5-0)

[Declaração de](#page-8-0) vetores

[Entrada de dados](#page-17-0) em um vetor

[Saída de dados em](#page-22-0) um vetor

[Matrizes](#page-25-0)

[Entrada de dados](#page-30-0) em Matrizes

[Atribuição em](#page-33-0) Matrizes

[Saída de dados em](#page-36-0) **Matrizes** 

[Percurso em](#page-39-0) matrizes

## Motivação

Escrever um algoritmo para calcular a temperatura média dos últimos n dias passados e fornecer a temperatura em cada dia. Represente cada dia com uma variável. O usuário fornecerá a quantidade de dias passados e a temperatura em cada um deles.

#### Definição de vetor

- ► Um vetor é uma estrutura de dados que armazena muitas informações do mesmo tipo primitivo.
- ► Vetor é uma variável composta homogênea unidimensional.
- $\triangleright$  Vetor é um conjunto de variaveis do mesmo tipo primitivo relacionadas por uma variável de controle.

[Notas de aula:](#page-0-0) Introdução à Informática

[Motivação](#page-1-0)

[Vetores](#page-5-0)

[Declaração de](#page-8-0) vetores

[Entrada de dados](#page-17-0) em um vetor

[Saída de dados em](#page-22-0) um vetor

#### [Matrizes](#page-25-0)

[Entrada de dados](#page-30-0) em Matrizes

[Atribuição em](#page-33-0) Matrizes

[Saída de dados em](#page-36-0) **Matrizes** 

## Motivação

Escrever um algoritmo para calcular a temperatura média dos últimos n dias passados e fornecer a temperatura em cada dia. Represente cada dia com uma variável. O usuário fornecerá a quantidade de dias passados e a temperatura em cada um deles.

#### Definição de vetor

- ► Um vetor é uma estrutura de dados que armazena muitas informações do mesmo tipo primitivo.
- ▶ Vetor é uma variável composta homogênea unidimensional.
- $\triangleright$  Vetor é um conjunto de variaveis do mesmo tipo primitivo relacionadas por uma variável de controle.

[Notas de aula:](#page-0-0) Introdução à Informática

[Motivação](#page-1-0)

[Vetores](#page-5-0)

[Declaração de](#page-8-0) vetores

[Entrada de dados](#page-17-0) em um vetor

[Saída de dados em](#page-22-0) um vetor

[Matrizes](#page-25-0)

[Entrada de dados](#page-30-0) em Matrizes

[Atribuição em](#page-33-0) Matrizes

[Saída de dados em](#page-36-0) **Matrizes** 

## <span id="page-5-0"></span>Variável composta homogênea

## Elemento de um vetor Um elemento de um vetor é uma variável que contém uma informação armazenada no vetor.

#### Acesso aos elementos de um vetor

Cada elemento de um vetor possui um endereço de memória que pode ser relacionado por meio de uma variável de controle (índice).

## Variável de controle em um vetor

O acesso mais simples aos elementos de um vetor é por meio de uma variável de controle, normalmente as linguagens de programação adotam o valor 0 ou 1 como índice inicial de um vetor. **Neste curso adotaremos 1 como valor inicial. A variável de controle em vetores é positiva.**

[Notas de aula:](#page-0-0) Introdução à Informática

[Motivação](#page-1-0)

[Vetores](#page-5-0)

[Declaração de](#page-8-0) vetores

[Entrada de dados](#page-17-0) em um vetor

[Saída de dados em](#page-22-0) um vetor

[Matrizes](#page-25-0)

[Entrada de dados](#page-30-0) em Matrizes

[Atribuição em](#page-33-0) Matrizes

[Saída de dados em](#page-36-0) **Matrizes** 

# Variável composta homogênea

#### Elemento de um vetor

Um elemento de um vetor é uma variável que contém uma informação armazenada no vetor.

Acesso aos elementos de um vetor Cada elemento de um vetor possui um endereço de memória que pode ser relacionado por meio de uma variável de controle (índice).

#### Variável de controle em um vetor

O acesso mais simples aos elementos de um vetor é por meio de uma variável de controle, normalmente as linguagens de programação adotam o valor 0 ou 1 como índice inicial de um vetor. **Neste curso adotaremos 1 como valor inicial. A variável de controle em vetores é positiva.**

[Notas de aula:](#page-0-0) Introdução à Informática

[Motivação](#page-1-0)

[Vetores](#page-5-0)

[Declaração de](#page-8-0) vetores

[Entrada de dados](#page-17-0) em um vetor

[Saída de dados em](#page-22-0) um vetor

[Matrizes](#page-25-0)

[Entrada de dados](#page-30-0) em Matrizes

[Atribuição em](#page-33-0) Matrizes

[Saída de dados em](#page-36-0) **Matrizes** 

# Variável composta homogênea

#### Elemento de um vetor

Um elemento de um vetor é uma variável que contém uma informação armazenada no vetor.

#### Acesso aos elementos de um vetor

Cada elemento de um vetor possui um endereço de memória que pode ser relacionado por meio de uma variável de controle (índice).

Variável de controle em um vetor O acesso mais simples aos elementos de um vetor é por meio de uma variável de controle, normalmente as linguagens de programação adotam o valor 0 ou 1 como índice inicial de um vetor. **Neste curso adotaremos 1 como valor inicial. A variável de controle em vetores é positiva.**

[Notas de aula:](#page-0-0) Introdução à Informática

[Motivação](#page-1-0)

[Vetores](#page-5-0)

[Declaração de](#page-8-0) vetores

[Entrada de dados](#page-17-0) em um vetor

[Saída de dados em](#page-22-0) um vetor

[Matrizes](#page-25-0)

[Entrada de dados](#page-30-0) em Matrizes

[Atribuição em](#page-33-0) Matrizes

[Saída de dados em](#page-36-0) **Matrizes** 

## <span id="page-8-0"></span>Declaração de um vetor <TIPO PRIMITIVO> <NOME DO VETOR> **(** <TAMANHO DO VETOR>**);**

## Significado da declaração de um vetor ao computador:

Crie um conjunto de variáveis do tipo primivo <TIPO PRIMITIVO> com <TAMANHO DO VETOR> elementos. Esse conjunto será nomeado <NOME DO VETOR>.

[Notas de aula:](#page-0-0) Introdução à Informática

[Motivação](#page-1-0)

[Vetores](#page-5-0)

[Declaração de](#page-8-0) vetores

[Entrada de dados](#page-17-0) em um vetor

[Saída de dados em](#page-22-0) um vetor

[Matrizes](#page-25-0)

[Entrada de dados](#page-30-0) em Matrizes

[Atribuição em](#page-33-0) Matrizes

[Saída de dados em](#page-36-0) **Matrizes** 

[Percurso em](#page-39-0) matrizes

**KORK EXTERNAL ARR** 

## Declaração de um vetor

<TIPO PRIMITIVO> <NOME DO VETOR> **(** <TAMANHO DO VETOR>**);**

Significado da declaração de um vetor ao computador: Crie um conjunto de variáveis do tipo primivo <TIPO PRIMITIVO> com <TAMANHO DO VETOR> elementos. Esse conjunto será nomeado <NOME DO VETOR>.

[Notas de aula:](#page-0-0) Introdução à Informática

[Motivação](#page-1-0)

[Vetores](#page-5-0)

[Declaração de](#page-8-0) vetores

[Entrada de dados](#page-17-0) em um vetor

[Saída de dados em](#page-22-0) um vetor

[Matrizes](#page-25-0)

[Entrada de dados](#page-30-0) em Matrizes

[Atribuição em](#page-33-0) **Matrizes** 

[Saída de dados em](#page-36-0) **Matrizes** 

[Percurso em](#page-39-0) matrizes

## Tipo primitivo de um vetor Todo vetor tem somente um único tipo primitivo, que é definido na sua declaração.

#### Nome de um vetor

O nome de um vetor é definido na sua declaração. Este nome não pode começar com números nem símbolos. Também não pode conter espaços nem pontos.

O tamanho de um vetor está relacionado ao espaço na memória que será ocupado. Cada elemento do vetor ocupa um espaço na memória do tamanho (em bit) relativo ao tipo primitivo do vetor. Na declaração do vetor deverá ser informada a quantidade de elementos que esse vetor irá possuir, ou seja, um valor inteiro positivo.

[Notas de aula:](#page-0-0) Introdução à Informática

[Motivação](#page-1-0)

[Vetores](#page-5-0)

[Declaração de](#page-8-0) vetores

[Entrada de dados](#page-17-0) em um vetor

[Saída de dados em](#page-22-0) um vetor

[Matrizes](#page-25-0)

[Entrada de dados](#page-30-0) em Matrizes

[Atribuição em](#page-33-0) Matrizes

[Saída de dados em](#page-36-0) **Matrizes** 

#### Tipo primitivo de um vetor

Todo vetor tem somente um único tipo primitivo, que é definido na sua declaração.

#### Nome de um vetor

O nome de um vetor é definido na sua declaração. Este nome não pode começar com números nem símbolos. Também não pode conter espaços nem pontos.

O tamanho de um vetor está relacionado ao espaço na memória que será ocupado. Cada elemento do vetor ocupa um espaço na memória do tamanho (em bit) relativo ao tipo primitivo do vetor. Na declaração do vetor deverá ser informada a quantidade de elementos que esse vetor irá possuir, ou seja, um valor inteiro positivo.

[Notas de aula:](#page-0-0) Introdução à Informática

[Motivação](#page-1-0)

[Vetores](#page-5-0)

[Declaração de](#page-8-0) vetores

[Entrada de dados](#page-17-0) em um vetor

[Saída de dados em](#page-22-0) um vetor

[Matrizes](#page-25-0)

[Entrada de dados](#page-30-0) em Matrizes

[Atribuição em](#page-33-0) Matrizes

[Saída de dados em](#page-36-0) **Matrizes** 

### Tipo primitivo de um vetor

Todo vetor tem somente um único tipo primitivo, que é definido na sua declaração.

#### Nome de um vetor

O nome de um vetor é definido na sua declaração. Este nome não pode começar com números nem símbolos. Também não pode conter espaços nem pontos.

#### Tamanho de um vetor

O tamanho de um vetor está relacionado ao espaço na memória que será ocupado. Cada elemento do vetor ocupa um espaço na memória do tamanho (em bit) relativo ao tipo primitivo do vetor. Na declaração do vetor deverá ser informada a quantidade de elementos que esse vetor irá possuir, ou seja, um valor inteiro positivo.

[Notas de aula:](#page-0-0) Introdução à Informática

[Motivação](#page-1-0)

[Vetores](#page-5-0)

[Declaração de](#page-8-0) vetores

[Entrada de dados](#page-17-0) em um vetor

[Saída de dados em](#page-22-0) um vetor

[Matrizes](#page-25-0)

[Entrada de dados](#page-30-0) em Matrizes

[Atribuição em](#page-33-0) Matrizes

[Saída de dados em](#page-36-0) **Matrizes** 

## Exemplo: Declaração de vetores

```
algoritmo Vetores
início
  inteiro n;
  inteiro c(10);
  Repita
     Escreva("Qual é o tamanho do vetor?");
    Leia(n);
  até(n > 0);
  real a(n);
  caracter vetor(n), b(6);
fim
```
[Notas de aula:](#page-0-0) Introdução à Informática

[Motivação](#page-1-0)

[Vetores](#page-5-0)

[Declaração de](#page-8-0) vetores

[Entrada de dados](#page-17-0) em um vetor

[Saída de dados em](#page-22-0) um vetor

[Matrizes](#page-25-0)

[Entrada de dados](#page-30-0) em Matrizes

[Atribuição em](#page-33-0) Matrizes

[Saída de dados em](#page-36-0) **Matrizes** 

[Percurso em](#page-39-0) matrizes

## Tipo primitivo de um vetor Todo vetor tem somente um único tipo primitivo, que é definido na sua declaração.

#### Nome de um vetor

O nome de um vetor é definido na sua declaração. Este nome não pode começar com números nem símbolos. Também não pode conter espaços nem pontos.

O tamanho de um vetor está relacionado ao espaço na memória que será ocupado. Cada elemento do vetor ocupa um espaço na memória do tamanho (em bit) relativo ao tipo primitivo do vetor. Na declaração do vetor deverá ser informada a quantidade de elementos que esse vetor irá possuir, ou seja, um valor inteiro positivo.

[Notas de aula:](#page-0-0) Introdução à Informática

[Motivação](#page-1-0)

[Vetores](#page-5-0)

[Declaração de](#page-8-0) vetores

[Entrada de dados](#page-17-0) em um vetor

[Saída de dados em](#page-22-0) um vetor

[Matrizes](#page-25-0)

[Entrada de dados](#page-30-0) em Matrizes

[Atribuição em](#page-33-0) Matrizes

[Saída de dados em](#page-36-0) **Matrizes** 

#### Tipo primitivo de um vetor

Todo vetor tem somente um único tipo primitivo, que é definido na sua declaração.

#### Nome de um vetor

O nome de um vetor é definido na sua declaração. Este nome não pode começar com números nem símbolos. Também não pode conter espaços nem pontos.

O tamanho de um vetor está relacionado ao espaço na memória que será ocupado. Cada elemento do vetor ocupa um espaço na memória do tamanho (em bit) relativo ao tipo primitivo do vetor. Na declaração do vetor deverá ser informada a quantidade de elementos que esse vetor irá possuir, ou seja, um valor inteiro positivo.

[Notas de aula:](#page-0-0) Introdução à Informática

[Motivação](#page-1-0)

[Vetores](#page-5-0)

[Declaração de](#page-8-0) vetores

[Entrada de dados](#page-17-0) em um vetor

[Saída de dados em](#page-22-0) um vetor

[Matrizes](#page-25-0)

[Entrada de dados](#page-30-0) em Matrizes

[Atribuição em](#page-33-0) Matrizes

[Saída de dados em](#page-36-0) **Matrizes** 

### Tipo primitivo de um vetor

Todo vetor tem somente um único tipo primitivo, que é definido na sua declaração.

#### Nome de um vetor

O nome de um vetor é definido na sua declaração. Este nome não pode começar com números nem símbolos. Também não pode conter espaços nem pontos.

#### Tamanho de um vetor

O tamanho de um vetor está relacionado ao espaço na memória que será ocupado. Cada elemento do vetor ocupa um espaço na memória do tamanho (em bit) relativo ao tipo primitivo do vetor. Na declaração do vetor deverá ser informada a quantidade de elementos que esse vetor irá possuir, ou seja, um valor inteiro positivo.

[Notas de aula:](#page-0-0) Introdução à Informática

[Motivação](#page-1-0)

[Vetores](#page-5-0)

[Declaração de](#page-8-0) vetores

[Entrada de dados](#page-17-0) em um vetor

[Saída de dados em](#page-22-0) um vetor

[Matrizes](#page-25-0)

[Entrada de dados](#page-30-0) em Matrizes

[Atribuição em](#page-33-0) Matrizes

[Saída de dados em](#page-36-0) **Matrizes** 

## <span id="page-17-0"></span>Entrada de dados em um vetor.

## Leitura de um elemento em um vetor Leia(<NOME DO VETOR>(<NÚMERO NATURAL>));

Leitura em mais de um elemento de um vetor Em uma estrutura de repetição controlada por uma variável de controle: Leia(<NOME DO VETOR>(<VARIÁVEL DE CONTROLE>));

Atribuição a um elemento de um vetor <NOME DO VETOR>(<NÚMERO NATURAL>) <- **<DADOS>**;

Atribuição em mais de um elemento de um vetor Em uma estrutura de repetição controlada por uma variável de controle: <NOME DO VETOR>(<VARIÁVEL DE CONTROLE>) <- **<DADOS>**;

[Notas de aula:](#page-0-0) Introdução à Informática

[Motivação](#page-1-0)

[Vetores](#page-5-0)

[Declaração de](#page-8-0) vetores

[Entrada de dados](#page-17-0) em um vetor

[Saída de dados em](#page-22-0) um vetor

[Matrizes](#page-25-0)

[Entrada de dados](#page-30-0) em Matrizes

[Atribuição em](#page-33-0) Matrizes

[Saída de dados em](#page-36-0) **Matrizes** 

[Percurso em](#page-39-0) matrizes

## Entrada de dados em um vetor.

## Leitura de um elemento em um vetor Leia(<NOME DO VETOR>(<NÚMERO NATURAL>));

Leitura em mais de um elemento de um vetor Em uma estrutura de repetição controlada por uma variável de controle: Leia(<NOME DO VETOR>(<VARIÁVEL DE CONTROLE>));

Atribuição a um elemento de um vetor <NOME DO VETOR>(<NÚMERO NATURAL>) <- **<DADOS>**;

Atribuição em mais de um elemento de um vetor Em uma estrutura de repetição controlada por uma variável de controle: <NOME DO VETOR>(<VARIÁVEL DE CONTROLE>) <- **<DADOS>**;

[Notas de aula:](#page-0-0) Introdução à Informática

[Motivação](#page-1-0)

[Vetores](#page-5-0)

[Declaração de](#page-8-0) vetores

[Entrada de dados](#page-17-0) em um vetor

[Saída de dados em](#page-22-0) um vetor

[Matrizes](#page-25-0)

[Entrada de dados](#page-30-0) em Matrizes

[Atribuição em](#page-33-0) Matrizes

[Saída de dados em](#page-36-0) **Matrizes** 

## Entrada de dados em um vetor.

Leitura de um elemento em um vetor Leia(<NOME DO VETOR>(<NÚMERO NATURAL>));

Leitura em mais de um elemento de um vetor Em uma estrutura de repetição controlada por uma variável de controle: Leia(<NOME DO VETOR>(<VARIÁVEL DE CONTROLE>));

Atribuição a um elemento de um vetor <NOME DO VETOR>(<NÚMERO NATURAL>) <- **<DADOS>**;

Atribuição em mais de um elemento de um vetor Em uma estrutura de repetição controlada por uma variável de controle: <NOME DO VETOR>(<VARIÁVEL DE CONTROLE>) <- **<DADOS>**;

[Notas de aula:](#page-0-0) Introdução à Informática

[Motivação](#page-1-0)

[Vetores](#page-5-0)

[Declaração de](#page-8-0) vetores

[Entrada de dados](#page-17-0) em um vetor

[Saída de dados em](#page-22-0) um vetor

[Matrizes](#page-25-0)

[Entrada de dados](#page-30-0) em Matrizes

[Atribuição em](#page-33-0) Matrizes

[Saída de dados em](#page-36-0) **Matrizes** 

## Exemplo: Entrada de dados em um vetor

```
Algoritmo LeituraVetor
início
  inteiro n;
  Repita
    Escreva("Quantos elementos o vetor irá possuir?");
    Leia(n);
  até (n > 0);
  caracter nomes(n);
  inteiro idade(n);
  real x(n);
  Para i <- 1 até n faça
  início-para
    Leia(nomes(i));
    x(i) < -0.0;
  fim-para
  idade(2) <- 80;
fimKORKARYKERKE POLO
```
[Notas de aula:](#page-0-0) Introdução à Informática

[Motivação](#page-1-0)

[Vetores](#page-5-0)

[Declaração de](#page-8-0) vetores

[Entrada de dados](#page-17-0) em um vetor

[Saída de dados em](#page-22-0) um vetor

[Matrizes](#page-25-0)

[Entrada de dados](#page-30-0) em Matrizes

[Atribuição em](#page-33-0) Matrizes

[Saída de dados em](#page-36-0) **Matrizes** 

## Exemplo: Soma dos elementos em um vetor

```
Algoritmo SomaElementosVetor
início
                                                                            Motivação
  inteiro n;
                                                                             Vetores
  Repita
                                                                             Declaração de
                                                                             vetores
     Escreva("Quantos elementos o vetor irá possuir?");
                                                                             Entrada de dados
     Leia(n);
                                                                             em um vetor
  até (n > 0);
                                                                             Saída de dados em
                                                                             um vetor
  real x(n), soma;
                                                                            Matrizes
  soma <- 0.0;
                                                                             Entrada de dados
  Para i <- 1 até n faça
                                                                             em Matrizes
                                                                             Atribuição em
  início-para
                                                                            Matrizes
     Escreva("Forneça o elemento ", i, "do vetor");
                                                                             Saída de dados em
                                                                             Matrizes
     Leia(x(i));
                                                                             Percurso em
     soma \lt- soma + x(i);
                                                                             matrizes
  fim-para
  Escreva(soma)
fimKORKARYKERKE POLO
```
[Notas de aula:](#page-0-0) Introdução à Informática

## <span id="page-22-0"></span>Saída de dados em um vetor.

#### Escrita em um elemento de um vetor Escreva(<NOME DO VETOR>(<NÚMERO NATURAL>));

#### Escrita em mais de um elemento de um vetor

Em uma estrutura de repetição controlada por uma variável de controle: Escreva(<NOME DO VETOR>(<VARIÁVEL DE CONTROLE>));

[Notas de aula:](#page-0-0) Introdução à Informática

[Motivação](#page-1-0)

[Vetores](#page-5-0)

[Declaração de](#page-8-0) vetores

[Entrada de dados](#page-17-0) em um vetor

[Saída de dados em](#page-22-0) um vetor

[Matrizes](#page-25-0)

[Entrada de dados](#page-30-0) em Matrizes

[Atribuição em](#page-33-0) Matrizes

[Saída de dados em](#page-36-0) **Matrizes** 

[Percurso em](#page-39-0) matrizes

## Saída de dados em um vetor.

### Escrita em um elemento de um vetor Escreva(<NOME DO VETOR>(<NÚMERO NATURAL>));

Escrita em mais de um elemento de um vetor Em uma estrutura de repetição controlada por uma variável de controle: Escreva(<NOME DO VETOR>(<VARIÁVEL DE CONTROLE>));

[Notas de aula:](#page-0-0) Introdução à Informática

[Motivação](#page-1-0)

[Vetores](#page-5-0)

[Declaração de](#page-8-0) vetores

[Entrada de dados](#page-17-0) em um vetor

[Saída de dados em](#page-22-0) um vetor

[Matrizes](#page-25-0)

[Entrada de dados](#page-30-0) em Matrizes

[Atribuição em](#page-33-0) Matrizes

[Saída de dados em](#page-36-0) **Matrizes** 

[Percurso em](#page-39-0) matrizes

## Exemplo: Saída de dados em um vetor

```
Algoritmo Fibonacci
início
  inteiro v(10);
  v(1) < -0;
  v(2) < -1;
  Escreva(v(1), v(2));
  Para i <- 3 até 10 faça
  início-para
    v(i) < v(i-1) + v(i-2);
    Escreva(v(i));
  fim-para
fim
```
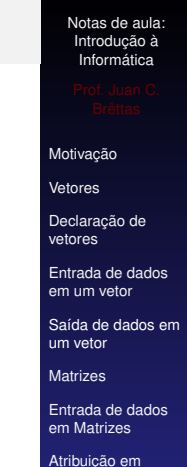

**Matrizes** 

[Percurso em](#page-39-0) matrizes

## <span id="page-25-0"></span>Definição

Os vetores bidimensionais ou matrizes são estruturas de dados que representam um conjunto de valores do mesmo tipo (estrutura homogênea), referenciáveis pelo mesmo nome e individualizados entre si através de sua posição de linha e coluna dentro desse conjunto (variáveis indexadas bidimensionais).

[Notas de aula:](#page-0-0) Introdução à Informática

[Motivação](#page-1-0)

[Vetores](#page-5-0)

[Declaração de](#page-8-0) vetores

[Entrada de dados](#page-17-0) em um vetor

[Saída de dados em](#page-22-0) um vetor

[Matrizes](#page-25-0)

[Entrada de dados](#page-30-0) em Matrizes

[Atribuição em](#page-33-0) **Matrizes** 

[Saída de dados em](#page-36-0) **Matrizes** 

[Percurso em](#page-39-0) matrizes

## Declaração <tipo primitivo> <nome da matriz>(<tamanho 1>,<tamanho  $2>$ );

#### tamanho 1

Pode-se fazer uma alusão ao **<tamanho 1>** como a quantidade de linhas de uma matriz.

#### tamanho 2

Pode-se fazer uma alusão ao **<tamanho 2>** como a quantidade de colunas de uma matriz.

[Notas de aula:](#page-0-0) Introdução à Informática

[Motivação](#page-1-0)

[Vetores](#page-5-0)

[Declaração de](#page-8-0) vetores

[Entrada de dados](#page-17-0) em um vetor

[Saída de dados em](#page-22-0) um vetor

[Matrizes](#page-25-0)

[Entrada de dados](#page-30-0) em Matrizes

[Atribuição em](#page-33-0) Matrizes

[Saída de dados em](#page-36-0) **Matrizes** 

[Percurso em](#page-39-0) matrizes

## Declaração

<tipo primitivo> <nome da matriz>(<tamanho 1>,<tamanho  $2>$ );

## tamanho 1 Pode-se fazer uma alusão ao **<tamanho 1>** como a quantidade de linhas de uma matriz.

## tamanho 2 Pode-se fazer uma alusão ao **<tamanho 2>** como a quantidade de colunas de uma matriz.

[Notas de aula:](#page-0-0) Introdução à Informática

[Motivação](#page-1-0)

[Vetores](#page-5-0)

[Declaração de](#page-8-0) vetores

[Entrada de dados](#page-17-0) em um vetor

[Saída de dados em](#page-22-0) um vetor

[Matrizes](#page-25-0)

[Entrada de dados](#page-30-0) em Matrizes

[Atribuição em](#page-33-0) Matrizes

[Saída de dados em](#page-36-0) **Matrizes** 

[Percurso em](#page-39-0) matrizes

## Declaração

<tipo primitivo> <nome da matriz>(<tamanho 1>,<tamanho  $2>$ );

#### tamanho 1

Pode-se fazer uma alusão ao **<tamanho 1>** como a quantidade de linhas de uma matriz.

tamanho 2 Pode-se fazer uma alusão ao **<tamanho 2>** como a quantidade de colunas de uma matriz.

[Notas de aula:](#page-0-0) Introdução à Informática

[Motivação](#page-1-0)

[Vetores](#page-5-0)

[Declaração de](#page-8-0) vetores

[Entrada de dados](#page-17-0) em um vetor

[Saída de dados em](#page-22-0) um vetor

[Matrizes](#page-25-0)

[Entrada de dados](#page-30-0) em Matrizes

[Atribuição em](#page-33-0) Matrizes

[Saída de dados em](#page-36-0) **Matrizes** 

[Percurso em](#page-39-0) matrizes

## Exemplo: Declaração de matrizes

Algoritmo DeclarationArrays início real m(3,4); inteiro lin, col; Repita Escrita("Forneça a quantidade de linhas e colunas, respectivamente"); Leia(lin,col); até(lin>0 && col>0); inteiro a(lin,col); fim

[Notas de aula:](#page-0-0) Introdução à Informática

[Motivação](#page-1-0)

[Vetores](#page-5-0)

[Declaração de](#page-8-0) vetores

[Entrada de dados](#page-17-0) em um vetor

[Saída de dados em](#page-22-0) um vetor

[Matrizes](#page-25-0)

[Entrada de dados](#page-30-0) em Matrizes

[Atribuição em](#page-33-0) Matrizes

[Saída de dados em](#page-36-0) **Matrizes** 

[Percurso em](#page-39-0) matrizes

## <span id="page-30-0"></span>Entrada de Dados em Vetor bidimensionais ou **Matrizes**

## Atribuição de um único dado <nome da matriz>(<índice 1>,<índice 2>) <- <dado>;

Leia(<nome da matriz>(<índice 1>,<índice 2>));

[Notas de aula:](#page-0-0) Introdução à Informática

[Motivação](#page-1-0)

[Vetores](#page-5-0)

[Declaração de](#page-8-0) vetores

[Entrada de dados](#page-17-0) em um vetor

[Saída de dados em](#page-22-0) um vetor

[Matrizes](#page-25-0)

[Entrada de dados](#page-30-0) em Matrizes

[Atribuição em](#page-33-0) **Matrizes** 

[Saída de dados em](#page-36-0) **Matrizes** 

[Percurso em](#page-39-0) matrizes

## Entrada de Dados em Vetor bidimensionais ou **Matrizes**

## Atribuição de um único dado

<nome da matriz>(<índice 1>,<índice 2>) <- <dado>;

Leitura de um único dado Leia(<nome da matriz>(<índice 1>,<índice 2>)); [Notas de aula:](#page-0-0) Introdução à Informática

[Motivação](#page-1-0)

[Vetores](#page-5-0)

[Declaração de](#page-8-0) vetores

[Entrada de dados](#page-17-0) em um vetor

[Saída de dados em](#page-22-0) um vetor

[Matrizes](#page-25-0)

[Entrada de dados](#page-30-0) em Matrizes

[Atribuição em](#page-33-0) **Matrizes** 

[Saída de dados em](#page-36-0) **Matrizes** 

[Percurso em](#page-39-0) matrizes

## Exemplo: Entrada de dados em matrizes

Algoritmo DataEntryMatrices início

```
inteiro matriz(2,2);
Escreva("Preencha a matriz");
Leia(matriz(1,1));
Leia(matriz(1,2));
Leia(matriz(2,1));
Leia(matriz(2,2));
```
fim

[Notas de aula:](#page-0-0) Introdução à Informática

[Motivação](#page-1-0)

[Vetores](#page-5-0)

[Declaração de](#page-8-0) vetores

[Entrada de dados](#page-17-0) em um vetor

[Saída de dados em](#page-22-0) um vetor

[Matrizes](#page-25-0)

[Entrada de dados](#page-30-0) em Matrizes

[Atribuição em](#page-33-0) Matrizes

[Saída de dados em](#page-36-0) **Matrizes** 

[Percurso em](#page-39-0) matrizes

# <span id="page-33-0"></span>Entrada de Dados em Vetor bidimensionais ou **Matrizes**

Em uma estrutura de repetição:

Atribuição de dados <nome da matriz>(<variável de controle 1>,<variável de controle 2>) <- <dado>;

Leia(<nome da matriz>(<variável de controle 1>,<variável de controle 2>));

[Notas de aula:](#page-0-0) Introdução à Informática

[Motivação](#page-1-0)

[Vetores](#page-5-0)

[Declaração de](#page-8-0) vetores

[Entrada de dados](#page-17-0) em um vetor

[Saída de dados em](#page-22-0) um vetor

[Matrizes](#page-25-0)

[Entrada de dados](#page-30-0) em Matrizes

[Atribuição em](#page-33-0) Matrizes

[Saída de dados em](#page-36-0) **Matrizes** 

[Percurso em](#page-39-0) matrizes

# Entrada de Dados em Vetor bidimensionais ou Matrizes

Em uma estrutura de repetição:

Atribuição de dados

<nome da matriz>(<variável de controle 1>,<variável de controle  $2$ > $)$  <  $-$  <dado>;

Leitura de dados Leia(<nome da matriz>(<variável de controle 1>,<variável de controle 2>));

[Notas de aula:](#page-0-0) Introdução à Informática

[Motivação](#page-1-0)

[Vetores](#page-5-0)

[Declaração de](#page-8-0) vetores

[Entrada de dados](#page-17-0) em um vetor

[Saída de dados em](#page-22-0) um vetor

[Matrizes](#page-25-0)

[Entrada de dados](#page-30-0) em Matrizes

[Atribuição em](#page-33-0) Matrizes

[Saída de dados em](#page-36-0) **Matrizes** 

[Percurso em](#page-39-0) matrizes

## Exemplo: Atribuição em matrizes

```
Algoritmo AtribMatrizes
início
  real m(10,5);
  Para i <- 1 até 10 faça
  início-para
    Para j <- 1 até 5 faça
    início-para
       Escreva("Forneça um número inteiro");
       Leia(m(i,j));
       m(i,j) < m(i,j)^*2;fim-para
  fim-para
fim
```
[Notas de aula:](#page-0-0) Introdução à Informática

[Motivação](#page-1-0)

[Vetores](#page-5-0)

[Declaração de](#page-8-0) vetores

[Entrada de dados](#page-17-0) em um vetor

[Saída de dados em](#page-22-0) um vetor

[Matrizes](#page-25-0)

[Entrada de dados](#page-30-0) em Matrizes

[Atribuição em](#page-33-0) Matrizes

[Saída de dados em](#page-36-0) **Matrizes** 

[Percurso em](#page-39-0) matrizes

# <span id="page-36-0"></span>Saída de Dados em Vetor bidimensionais ou **Matrizes**

## Escrita de um dado Escreva(<nome da matriz>(<índice 1>,<índice 2>));

#### Escrita de dados

Em uma estrutura de repetição: Escreva(<nome da matriz>(<variável de controle 1>,<variável de controle 2>));

[Notas de aula:](#page-0-0) Introdução à Informática

[Motivação](#page-1-0)

[Vetores](#page-5-0)

[Declaração de](#page-8-0) vetores

[Entrada de dados](#page-17-0) em um vetor

[Saída de dados em](#page-22-0) um vetor

[Matrizes](#page-25-0)

[Entrada de dados](#page-30-0) em Matrizes

[Atribuição em](#page-33-0) Matrizes

[Saída de dados em](#page-36-0) **Matrizes** 

[Percurso em](#page-39-0) matrizes

# Saída de Dados em Vetor bidimensionais ou **Matrizes**

#### Escrita de um dado

Escreva(<nome da matriz>(<índice 1>,<índice 2>));

Escrita de dados Em uma estrutura de repetição: Escreva(<nome da matriz>(<variável de controle 1>,<variável de controle 2>));

#### [Notas de aula:](#page-0-0) Introdução à Informática

[Motivação](#page-1-0)

[Vetores](#page-5-0)

[Declaração de](#page-8-0) vetores

[Entrada de dados](#page-17-0) em um vetor

[Saída de dados em](#page-22-0) um vetor

[Matrizes](#page-25-0)

[Entrada de dados](#page-30-0) em Matrizes

[Atribuição em](#page-33-0) Matrizes

[Saída de dados em](#page-36-0) **Matrizes** 

[Percurso em](#page-39-0) matrizes

## Exemplo: Saída de dados

Algoritmo Matrizes início Inteiro p, q, i, j; Escreva("Defina o número de linhas e colunas"); Repita Leia(p,q); até (p>0 && q>0); inteiro mat(p,q); Para i <- 1 até p faça início-para Para j <- 1 até q faça início-para mat $(i,j) \leq i^*i$ ; Escreva(mat(i,j)); fim-para fim-para fim**KORKARYKERKE POLO**  [Notas de aula:](#page-0-0) Introdução à Informática

[Motivação](#page-1-0)

[Vetores](#page-5-0)

[Declaração de](#page-8-0) vetores

[Entrada de dados](#page-17-0) em um vetor

[Saída de dados em](#page-22-0) um vetor

**[Matrizes](#page-25-0)** 

[Entrada de dados](#page-30-0) em Matrizes

[Atribuição em](#page-33-0) Matrizes

[Saída de dados em](#page-36-0) **Matrizes** 

## <span id="page-39-0"></span>Percurso em matrizes

## **Percurso** É a forma como a matriz será percorrida, podendo ser o percurso na horizontal ou vertical.

## Percurso na horizontal

A variável de controle referente as linhas da matriz é fixada, enquanto a variável de controle referente as colunas avança. Esse processo é obtido por meio de encadeamento de estruturas de repetição e ocorre em mais de uma linha da matriz.

A variável de controle referente as colunas da matriz é fixada, enquanto a variável de controle referente as linhas avança. Esse processo é obtido por meio de encadeamento de estruturas de repetição e ocorre em mais de uma coluna da matriz.

[Notas de aula:](#page-0-0) Introdução à Informática

[Motivação](#page-1-0)

[Vetores](#page-5-0)

[Declaração de](#page-8-0) vetores

[Entrada de dados](#page-17-0) em um vetor

[Saída de dados em](#page-22-0) um vetor

[Matrizes](#page-25-0)

[Entrada de dados](#page-30-0) em Matrizes

[Atribuição em](#page-33-0) Matrizes

[Saída de dados em](#page-36-0) **Matrizes** 

## Percurso em matrizes

#### **Percurso**

É a forma como a matriz será percorrida, podendo ser o percurso na horizontal ou vertical.

## Percurso na horizontal

A variável de controle referente as linhas da matriz é fixada, enquanto a variável de controle referente as colunas avança. Esse processo é obtido por meio de encadeamento de estruturas de repetição e ocorre em mais de uma linha da matriz.

A variável de controle referente as colunas da matriz é fixada, enquanto a variável de controle referente as linhas avança. Esse processo é obtido por meio de encadeamento de estruturas de repetição e ocorre em mais de uma coluna da matriz.

[Notas de aula:](#page-0-0) Introdução à Informática

[Motivação](#page-1-0)

[Vetores](#page-5-0)

[Declaração de](#page-8-0) vetores

[Entrada de dados](#page-17-0) em um vetor

[Saída de dados em](#page-22-0) um vetor

[Matrizes](#page-25-0)

[Entrada de dados](#page-30-0) em Matrizes

[Atribuição em](#page-33-0) Matrizes

[Saída de dados em](#page-36-0) **Matrizes** 

[Percurso em](#page-39-0) matrizes

### **Percurso**

É a forma como a matriz será percorrida, podendo ser o percurso na horizontal ou vertical.

## Percurso na horizontal

A variável de controle referente as linhas da matriz é fixada, enquanto a variável de controle referente as colunas avança. Esse processo é obtido por meio de encadeamento de estruturas de repetição e ocorre em mais de uma linha da matriz.

#### Percurso na vertical

A variável de controle referente as colunas da matriz é fixada, enquanto a variável de controle referente as linhas avança. Esse processo é obtido por meio de encadeamento de estruturas de repetição e ocorre em mais de uma coluna da matriz.

[Notas de aula:](#page-0-0) Introdução à Informática

[Motivação](#page-1-0)

[Vetores](#page-5-0)

[Declaração de](#page-8-0) vetores

[Entrada de dados](#page-17-0) em um vetor

[Saída de dados em](#page-22-0) um vetor

[Matrizes](#page-25-0)

[Entrada de dados](#page-30-0) em Matrizes

[Atribuição em](#page-33-0) Matrizes

[Saída de dados em](#page-36-0) **Matrizes** 

## Exemplo com percurso na horizontal

```
Soma cada linha de uma matriz
Algoritmo SomaLinhasMatriz
início
  real m(10,5), v(10);
  Para i <- 1 até 10 faça
  início-para
    v(i) < -0.0;
    Para j <- 1 até 5 faça
    início-para
      Escreva("Forneça um número inteiro");
      Leia(m(i,j));
      v(i) < -v(i) + m(i,j);
    fim-para
  fim-para
  Para i<-1 até 10 faça
    Escreva(v(i));
fimKORKARYKERKE POLO
```
[Notas de aula:](#page-0-0) Introdução à Informática

[Motivação](#page-1-0)

[Vetores](#page-5-0)

[Declaração de](#page-8-0) vetores

[Entrada de dados](#page-17-0) em um vetor

[Saída de dados em](#page-22-0) um vetor

[Matrizes](#page-25-0)

[Entrada de dados](#page-30-0) em Matrizes

[Atribuição em](#page-33-0) Matrizes

[Saída de dados em](#page-36-0) **Matrizes** 

## Exemplo com percurso na vertical

```
Soma cada coluna de uma matriz
Algoritmo SomaLinhasMatriz
início
  real m(10,5), v(5);
  Para j <- 1 até 5 faça
  início-para
    v(i) < 0.0;
    Paja i <- 1 até 10 faça
    início-para
      Escreva("Forneça um número inteiro");
      Leia(m(i,j));
      v(i) < -v(i) + m(i,j);
    fim-para
  fim-para
  Para i<-1 até 5 faça
    Escreva(v(i));
fimKORKARYKERKE POLO
```
[Notas de aula:](#page-0-0) Introdução à Informática

[Motivação](#page-1-0)

[Vetores](#page-5-0)

[Declaração de](#page-8-0) vetores

[Entrada de dados](#page-17-0) em um vetor

[Saída de dados em](#page-22-0) um vetor

[Matrizes](#page-25-0)

[Entrada de dados](#page-30-0) em Matrizes

[Atribuição em](#page-33-0) Matrizes

[Saída de dados em](#page-36-0) **Matrizes** 

<span id="page-44-0"></span>ASCENCIO, A.F.G.;CAMPOS, E.A.V. Fundamentos da programação de computadores. São Paulo: Pearson, 2012. SALIBA, W. L. C. Técnicas de Programação - Uma Abordagem Estruturada. Makron Books do Brasil Editora Ltda, 1992. FARRER, Harry, Algoritmos Estruturados. Editora Guanabara Koogan S.A., 1986.

[Notas de aula:](#page-0-0) Introdução à Informática

[Motivação](#page-1-0)

[Vetores](#page-5-0)

[Declaração de](#page-8-0) vetores

[Entrada de dados](#page-17-0) em um vetor

[Saída de dados em](#page-22-0) um vetor

[Matrizes](#page-25-0)

[Entrada de dados](#page-30-0) em Matrizes

[Atribuição em](#page-33-0) **Matrizes** 

[Saída de dados em](#page-36-0) **Matrizes** 

[Percurso em](#page-39-0) matrizes